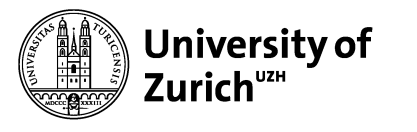

**Institute of Computational Linguistics**

### **Machine Translation**

#### **5 Math Fundamentals**

**Math**ias Müller

Watch talks from the 2019 Tensorl

TensorFlow > API r1.13 > Python

#### tf.linalg.matmul

Aliases:

matrix<br>multiplication

- tf.linalg.matmul
- $\bullet$  tf.matmul

```
tf.linalg.matmul(
    a,
    b,
    transpose_a=False,
    transpose_b=False,
```
**Last time** SUT

#### **Translation: rank hypotheses by :** Input: "Fallout 76 is a crap

• for new sentences:

"Fallout 76 ist ein tolles S

#### **Statistical poetry!**

Wie Moses sich ganz leis und schnell, von reinem Text ernährt. am besten viel und parallel. wird hier im Gedicht erklärt.

Nimm den Text und gib ihn schlicht, in einen Satz-Aligner, der sagt was sich entspricht, und schon ist die Struktur viel feiner.

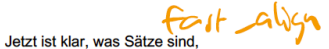

doch Wörter sind noch ganz verloren, aber nur bis Giza ganz geschwind, hat Alignment-Punkte auserkoren.

IBM Model 1, 2, 3 draus Phrasen extrahiert. ist keine Hexerei, mit grow-diag-final navigiert.

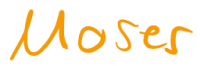

So kriegt man auf die schnelle, eine schöne Phrasentabelle!

Ein Sprachmodell dazu, trainiert. auf Zielsprachtext, ne ganze Menge. das bewertet Sätze ungeniert, treibt die Übersetzung in die Enge.

Neue Sätze schliesslich gibt man, dem Decoder, der aus Kandidaten. den besten finden kann, mit log-linearem Raten.

Automatisch evaluieren immer, mit BLEU und METEOR und TER, nicht schwieriger oder schlimmer, als Kochen mit Jamie Oliver.

Das ist dir zu banal? Dann werd neuronal. A language model, trained. To target language, a whole lot, Which evaluates sentences uninhibited. Drives the translation into the narrowness.

• we now know the TM score and LM score LM Score: 0.00001 TM score: 0.0071

• and can combine them:

 $SLOIC = TM SO$ 

$$
\lambda_{\tau_{M}=0.7}^{\lambda_{\tau_{M}}} * \text{LQ score}^{\lambda_{\text{LM}}}
$$

$$
\begin{array}{c}\n\ldots \\
\vdots \\
\vdots\n\end{array}
$$

#### **Topics of Today**

- **linear algebra** concepts, such as vectors, or dot products
- Python library **numpy**, most important functions
- **differential calculus** concepts, such as slope, rate of change, derivative

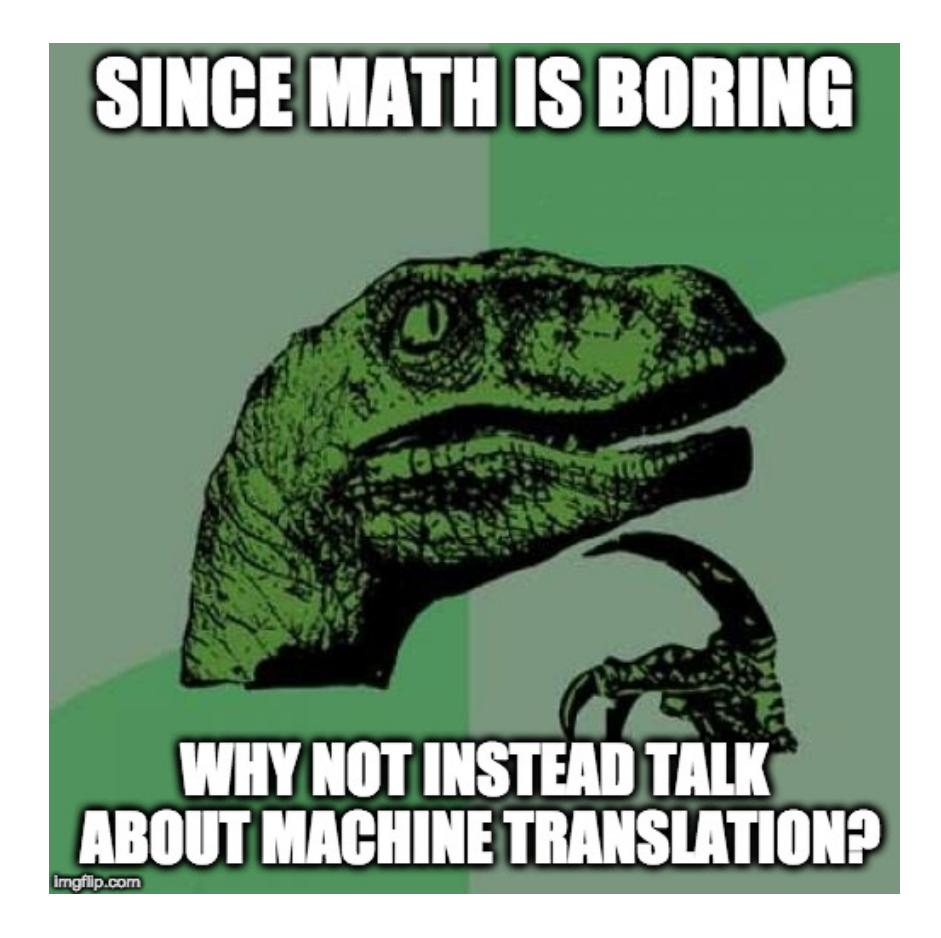

**Why math topics** only NUT

• **linear algebra** because most computation in NMT sytems is tensor manipulation

• **differential calculus** because learning in neural networks is guided by the derivatives of functions

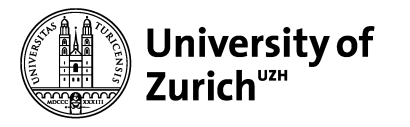

**Institute of Computational Linguistics**

## **Linear Algebra**

#### **Linear Algebra**

## Concepts we will cover:

• **objects:** scalars, vectors, matrices, tensors

• **operations** defined on objects: elementwise, dot product, sum, (norm, …) Goldition

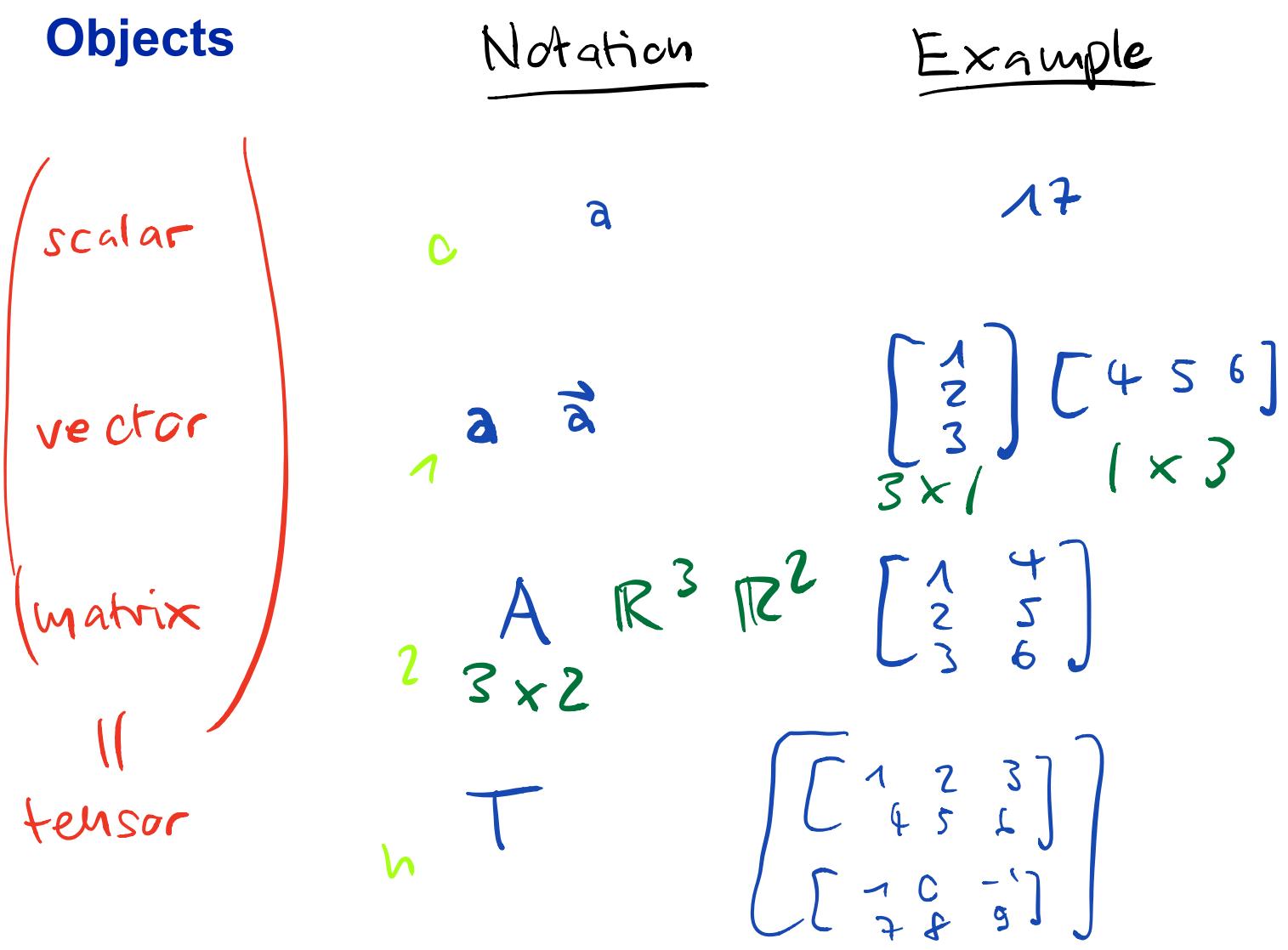

# **Row vectors vs. column vectors**  $colum$  $\Gamma$ O $\omega$  $\vec{a} = \begin{bmatrix} \lambda & 2 & 3 \\ \end{bmatrix} \begin{bmatrix} \vec{b} = \begin{bmatrix} \lambda \\ 2 \\ 3 \end{bmatrix} \end{bmatrix}$

#### **Objects**

• all objects are a kind of tensor

• all operations operate on tensors defined only for vectors

#### **Tensor Operations**

- important operations are
	- element-wise operations

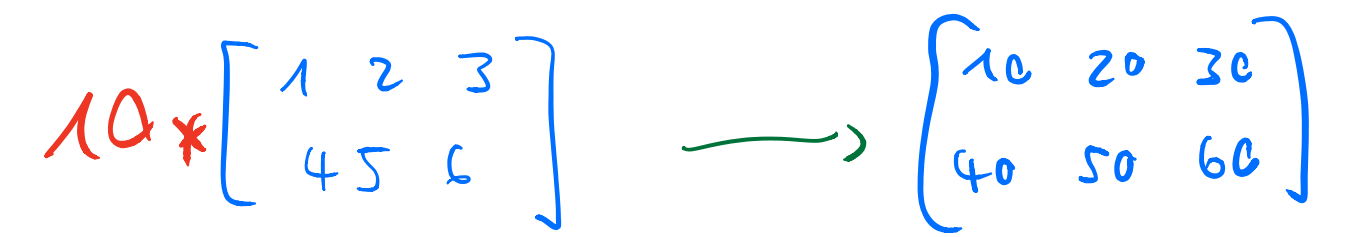

• aggregate operations

$$
\begin{bmatrix} 1 & 2 & 3 \\ 4 & 5 & 6 \end{bmatrix}
$$

#### **Element-wise addition and multiplication**

$$
M = \begin{bmatrix} 1 & 2 & 3 \\ 0 & -1 & 1 \end{bmatrix} \quad \mathbf{\vec{a}} = \begin{bmatrix} \frac{1}{2} \\ \frac{2}{3} \end{bmatrix} \quad S = 2
$$
  

$$
S * M
$$
  

$$
= \begin{bmatrix} 1 \times 2 & 2 \times 2 & 3 \times 2 \\ 0 \times 2 & -1 \times 2 & 1 \times 2 \end{bmatrix}
$$
  

$$
= \begin{bmatrix} 2 & 4 & 6 \\ 0 & -2 & 2 \end{bmatrix}
$$

#### **Sum of tensor elements**

$$
M = \begin{bmatrix} 1 & 2 & 3 \\ 0 & -1 & 1 \end{bmatrix} \qquad \mathbf{\vec{a}} = \begin{bmatrix} 1 \\ 2 \\ 3 \end{bmatrix}
$$
  
SUM 
$$
\begin{pmatrix} M \\ M \end{pmatrix}
$$
  
= 1 + 2 + 3 + 0 + (-1) +1  
= 6

#### **Vector-vector multiplication: dot product**

$$
\vec{a} = \begin{bmatrix} 1 \\ 2 \\ 3 \end{bmatrix} \qquad \vec{b} = \begin{bmatrix} 4 \\ 5 \\ 6 \end{bmatrix}
$$

 $\sim$   $\sim$ 

$$
\vec{a} \cdot \vec{b} = \frac{1 \times 4}{4} + \frac{2 \times 5}{10} + \frac{13 \times 6}{10}
$$

$$
= \frac{32}{10}
$$

Matrix-Vector multiplication

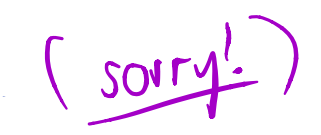

$$
M = \begin{bmatrix} 1 & 2 & 3 \\ 0 & -1 & 1 \end{bmatrix}
$$
  

$$
\vec{a} = \begin{bmatrix} 1 & 2 & 3 \\ 2 & -1 & 1 \end{bmatrix}
$$
  

$$
\vec{a} = \begin{bmatrix} 1 & 2 & 3 \\ 2 & 3 & 3 \end{bmatrix}
$$

$$
\frac{eff \text{ multiplication}}{N = \begin{bmatrix} 1 & c \\ 2 & -1 \\ 3 & 1 \end{bmatrix}}
$$

$$
\vec{b} = [3 \ 2 \ 1]
$$

#### **Matrix-vector multiplication: right**

 $M = \begin{bmatrix} 1 & 2 & 3 \\ 0 & -1 & 1 \end{bmatrix} \begin{bmatrix} m_1 \\ m_2 \end{bmatrix} = \begin{bmatrix} 1 \\ 2 \\ 3 \end{bmatrix}$  $M\vec{a} = \begin{bmatrix} \begin{pmatrix} m \\ 1 \end{pmatrix}^T \cdot \vec{a} \\ \begin{pmatrix} m_2 \end{pmatrix}^T \cdot \vec{a} \end{bmatrix} \begin{pmatrix} \begin{pmatrix} \frac{1}{2} & \frac{1}{2} & \frac{1}{2} \\ \frac{1}{2} & \frac{1}{2} & \frac{1}{2} \\ \frac{1}{2} & \frac{1}{2} & \frac{1}{2} \end{pmatrix} \end{bmatrix}$ <br>=  $\begin{bmatrix} \begin{pmatrix} \frac{1}{2} \\ \frac{1}{2} \end{pmatrix} \cdot \begin{pmatrix} \frac{1}{2} \\ \frac$ 

 $m_{1} = [1 23]$ 

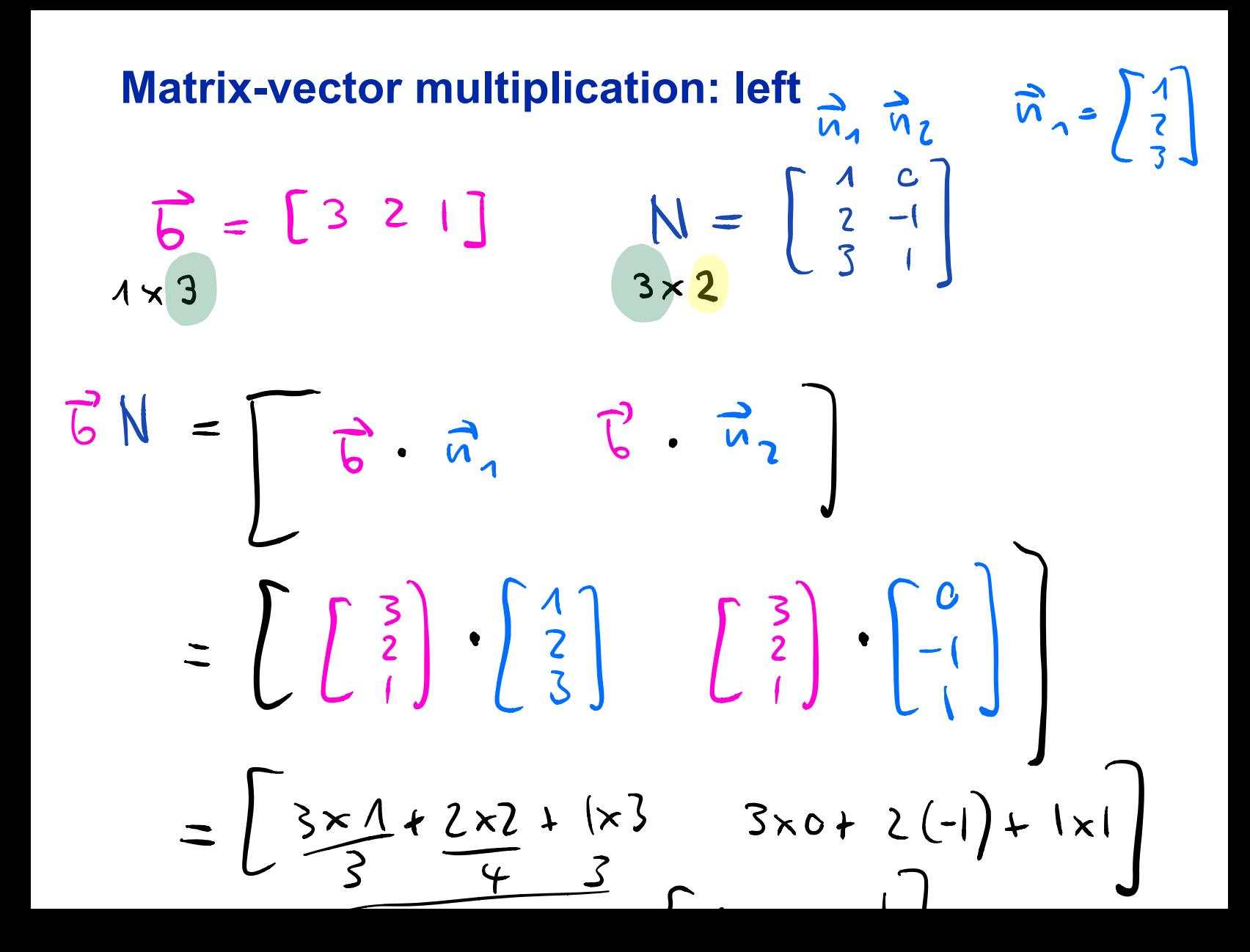

 $140 - 11$ **Matrix-matrix multiplication**  $\vec{b}$ ,  $\vec{b}$ ,  $A = \begin{bmatrix} 1 & 2 & 3 \\ 0 & -1 & 1 \end{bmatrix}$  $\frac{B}{3 \times 2} = \begin{bmatrix} \frac{4}{2} & \frac{c}{1} \\ \frac{1}{3} & \frac{1}{1} \end{bmatrix}$ AB =  $\begin{bmatrix} A\overrightarrow{6} \\ A\overrightarrow{6} \end{bmatrix}$ <br>  $\neq$   $\begin{bmatrix} A\overrightarrow{6} \\ A\overrightarrow{6} \end{bmatrix}$ <br>  $\begin{bmatrix} \frac{1}{3} \\ 2 \end{bmatrix} \cdot \begin{bmatrix} \frac{1}{2} \\ \frac{1}{3} \end{bmatrix} \cdot \begin{bmatrix} \frac{1}{3} \\ \frac{1}{3} \end{bmatrix} \cdot \begin{bmatrix} \frac{1}{3} \\ \frac{1}{3} \end{bmatrix} \cdot \begin{bmatrix} \frac{1}{3} \\ \frac{1}{1} \end{bmatrix}$ 

#### **Summary tensor-tensor-multiplication**

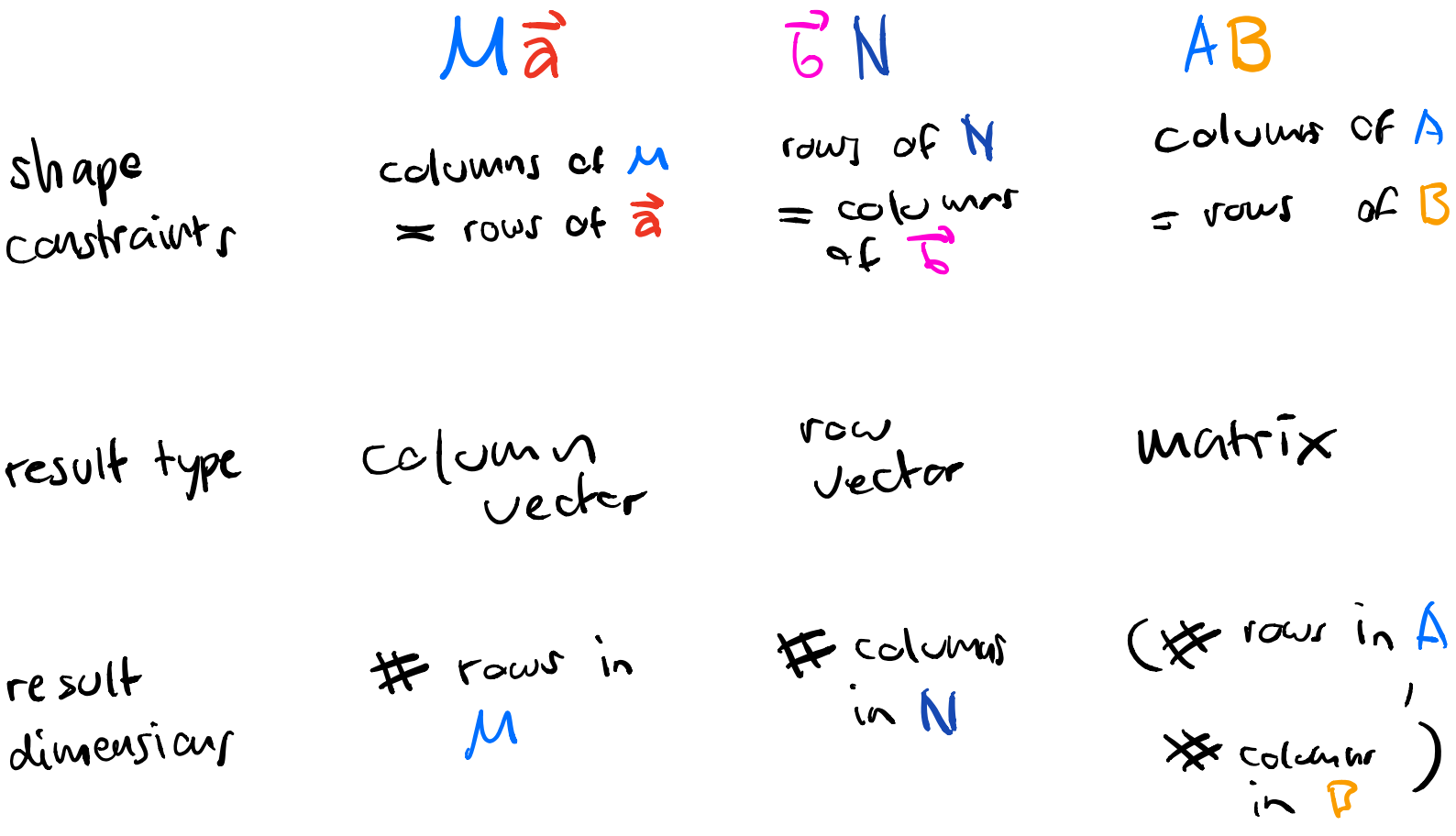

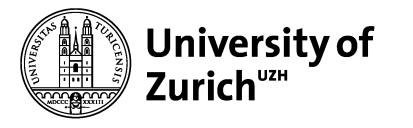

**Institute of Computational Linguistics**

**Numpy** o linay <sup>V</sup>  $\mathcal{C}$ 

<sup>a</sup> derivatives

#### **numpy**

# • library for scientific computing  $R_y^{\prime}$ pip install humpy

• knows tensors, but calls them **arrays**

• implements plenty of array operations

#### **In numpy, tensors are arrays**

 $\Rightarrow$  import numpy as up array  $(C1,2)[3,4]$ 

- how to construct an array
	- $\Rightarrow$  a = up. array  $(I1, 2, 3)$
- array has a shape • elements in array have a data type  $\int$ are  $(2,2)$  $22$  a. dtype np.int 32

**Important functionality in numpy**

Research the following topics:  $7 \times 3$ 

- a) how to generate an array with random numbers, with a specific shape and dtype
- b) how to add two arrays element-wise
- c) how to compute a matrix-vector right multiplication

$$
\begin{pmatrix} -6 \\ 6 \end{pmatrix} \begin{bmatrix} 1 & 3 \\ 2 & 4 \end{bmatrix} + \begin{bmatrix} 1 & 1 \\ 1 & 1 \end{bmatrix} = \begin{bmatrix} 2 & 4 \\ 3 & 5 \end{bmatrix}
$$

**Important functionality in numpy** row column vectors Of

a) 
$$
335 \text{ r} = \text{up.random sample}([2,3])
$$
  
\n $\text{array}([20.199956, \dots], 6 \rightarrow (2,3)]$   
\nb)  $335 \text{ c} = \alpha + \frac{1}{2} \text{ add } -\frac{1}{2}$   
\nc)  $335 \text{ np. dot}(\alpha, \vee)$   
\n $4 \times 3 = 3 \times 1$ 

#### **Summary Numpy**

- numpy can represent arbitrary tensors as arrays
- efficient implementations of very many tensor operations

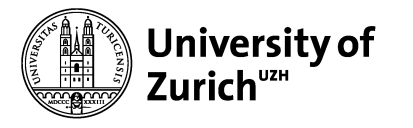

**Institute of Computational Linguistics**

**Calculus: Intuitions about Derivatives** differential

## A single-input, single-output function  $f(\lambda c) = 2c$

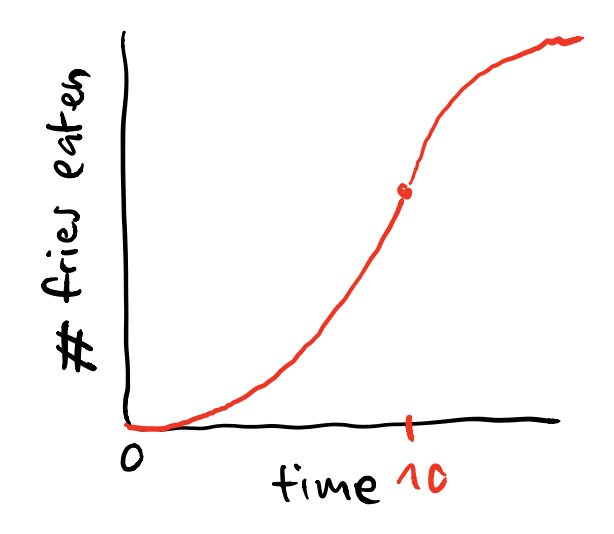

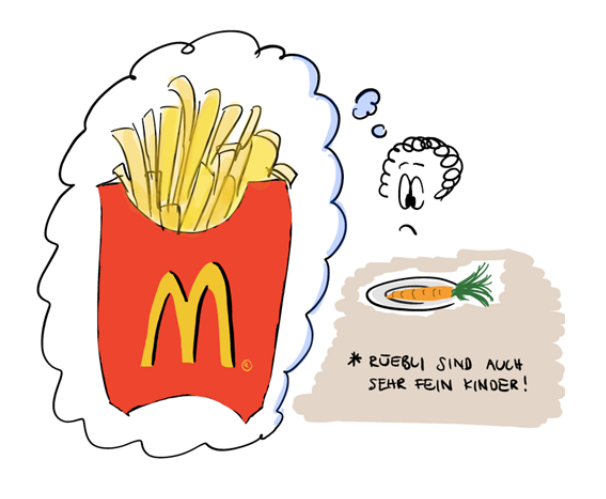

#### How functions change as the input changes

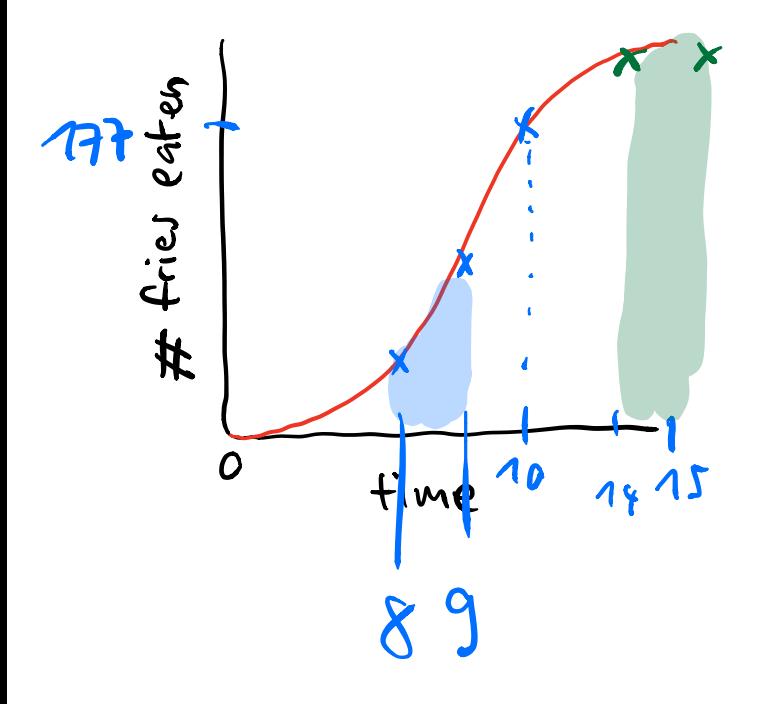

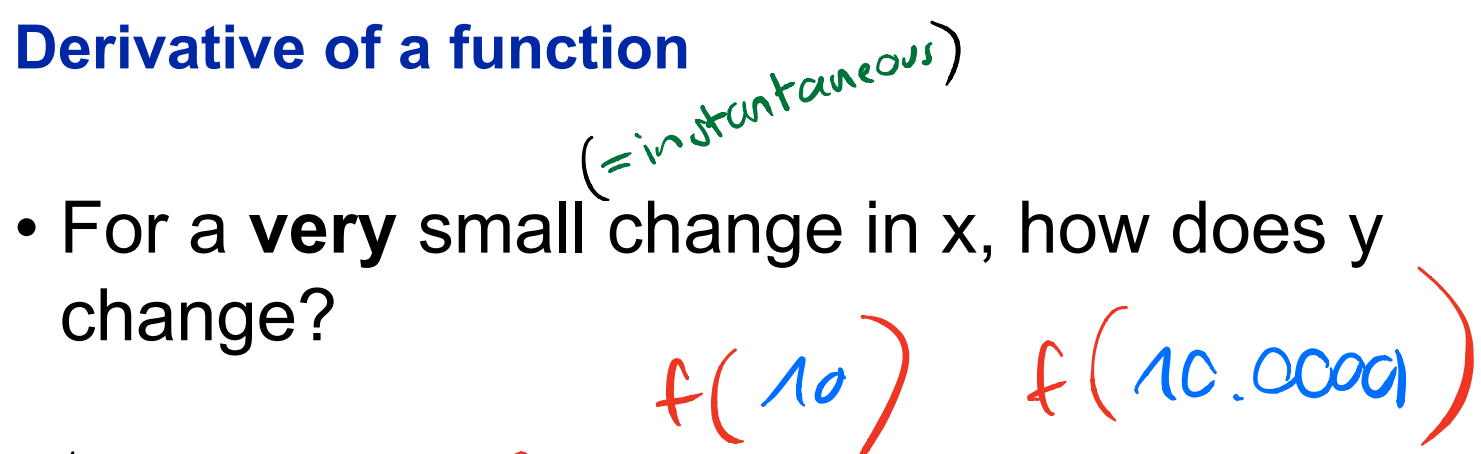

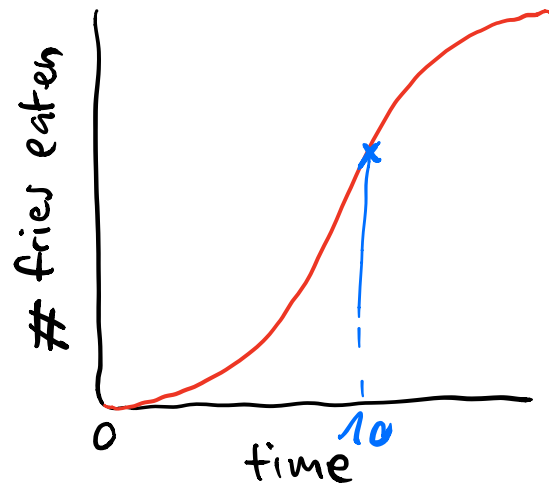

#### Derivative at a point as slope of the tangent line

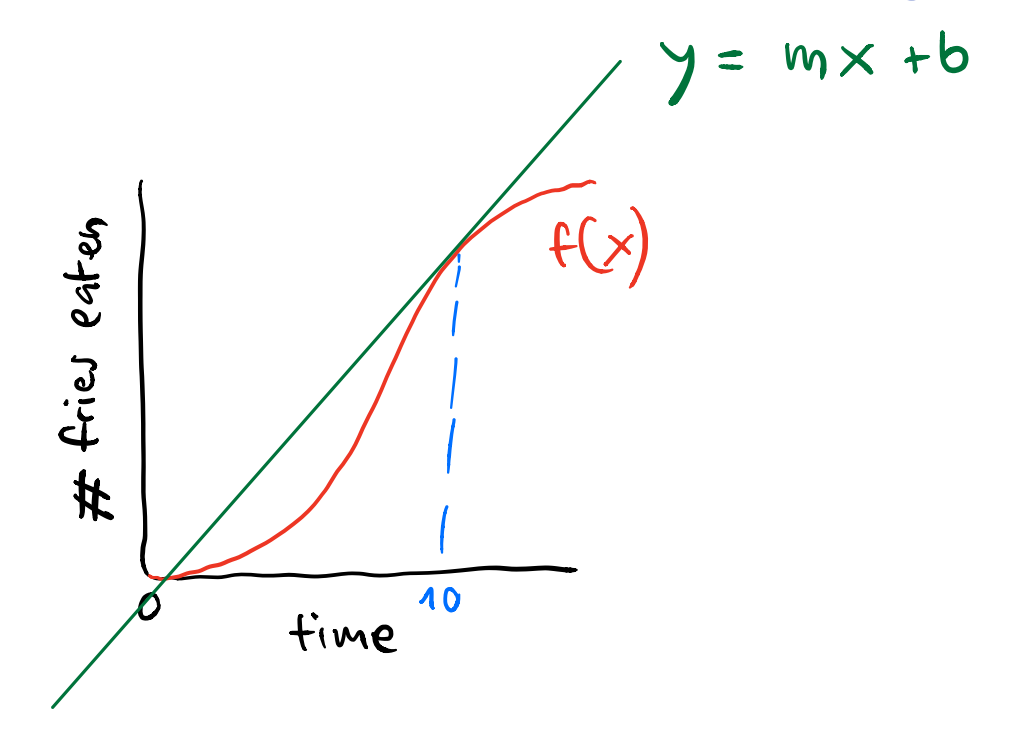

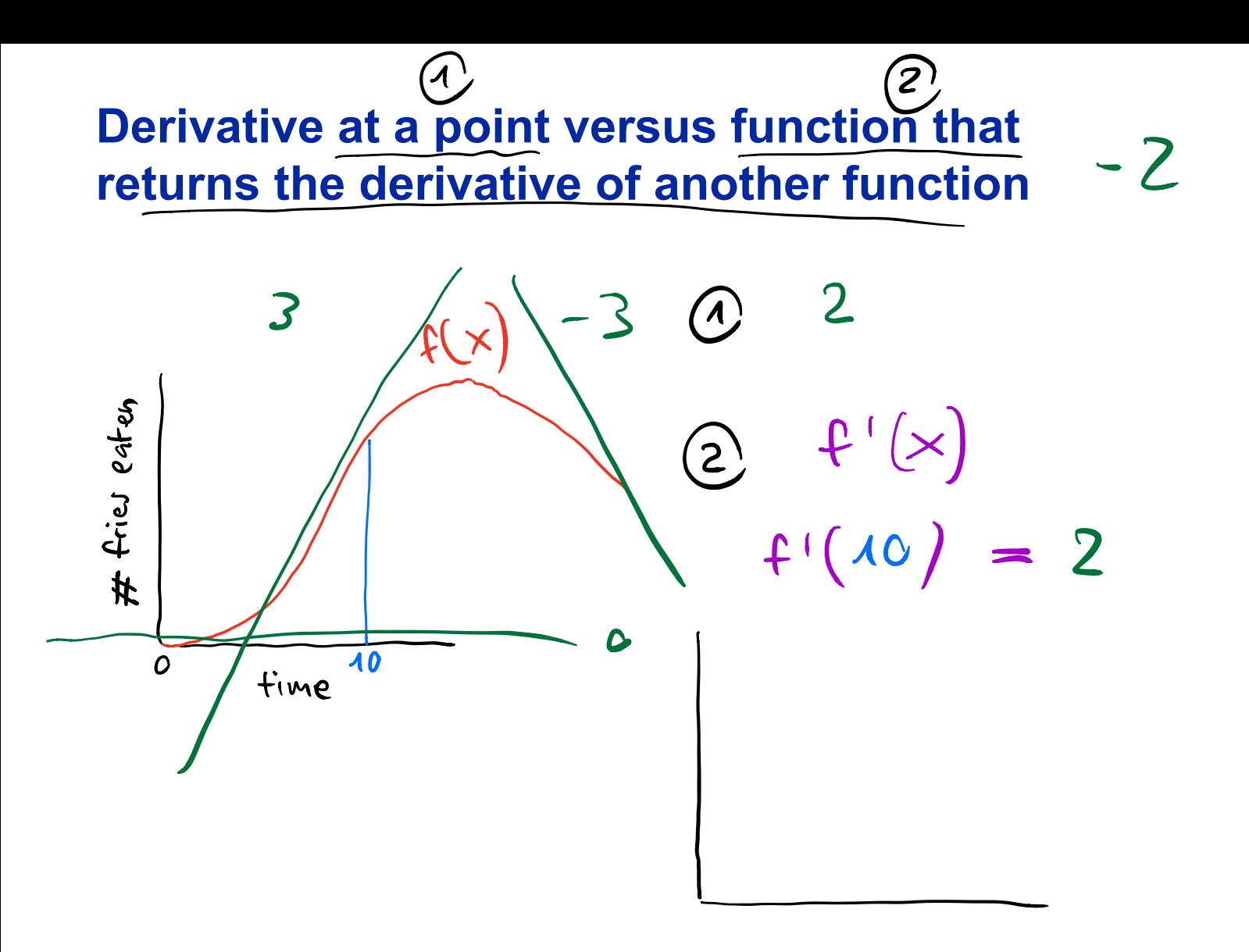

#### Intuition for how derivatives relate to machine learning

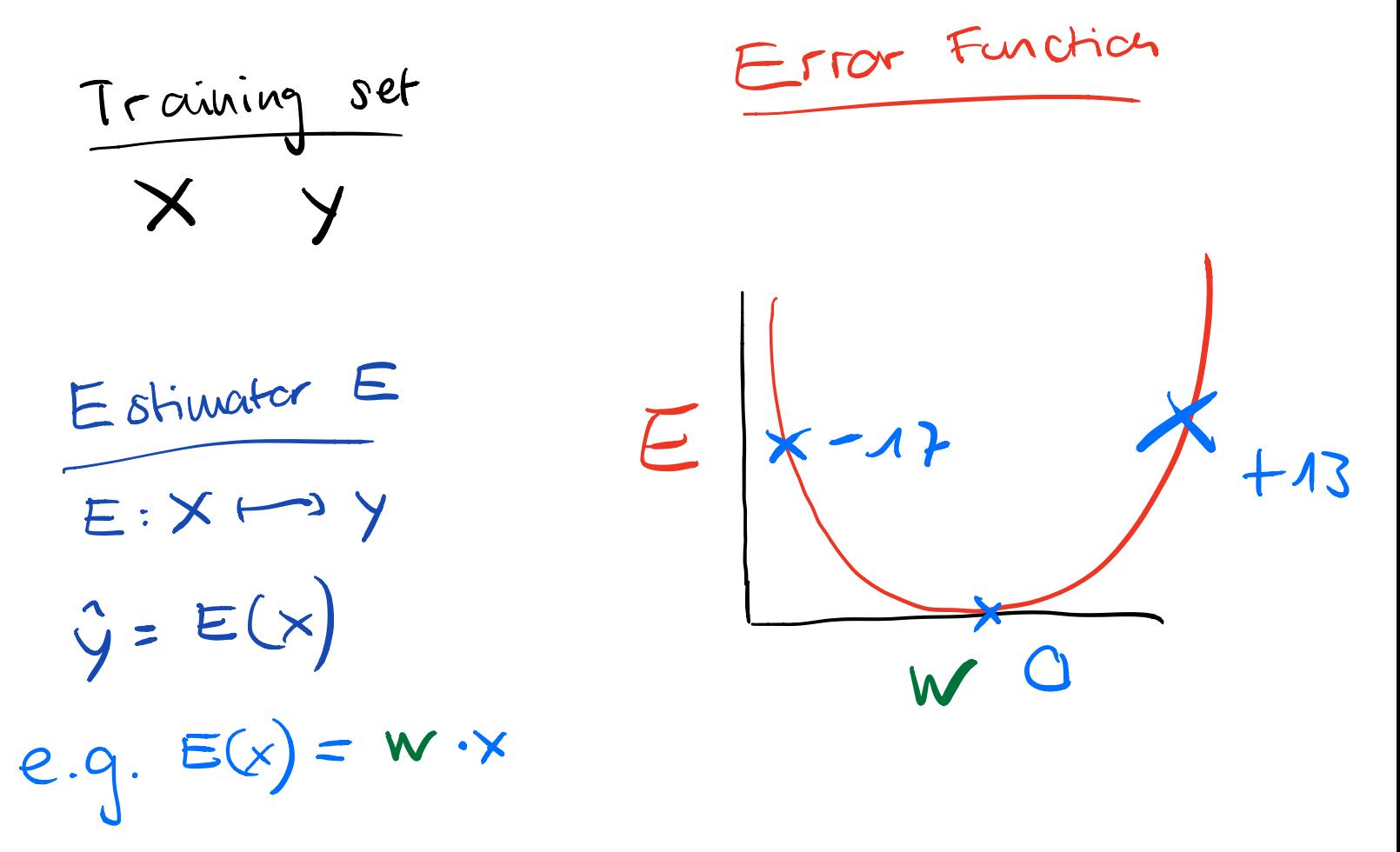

#### Intuition for how derivatives relate to machine learning

- 
- 
- 
- 
- 
- 
- 
- 

#### **Overall Summary**

• **linear algebra** defines important tensor objects and operations

• **numpy** implements all those objects and operations

• **derivatives** are about instantaneous rate of change and its direction

#### **Recommendations for further reading / learning**

- Khan Academy videos on linear algebra and singlevariable differential calculus are **superb:** https://www.khanacademy.org/
- Matrix multiplication visualized by Eli Bendersky: https://eli.thegreenplace.net/2015/visualizing-matrixmultiplication-as-a-linear-combination/
- *Introduction to Linear Algebra*, Gilbert Strang.
- Numpy Tutorial by Justin Johnson for cs231n: http://cs231n.github.io/python-numpy-tutorial/#numpy

#### **Next time**

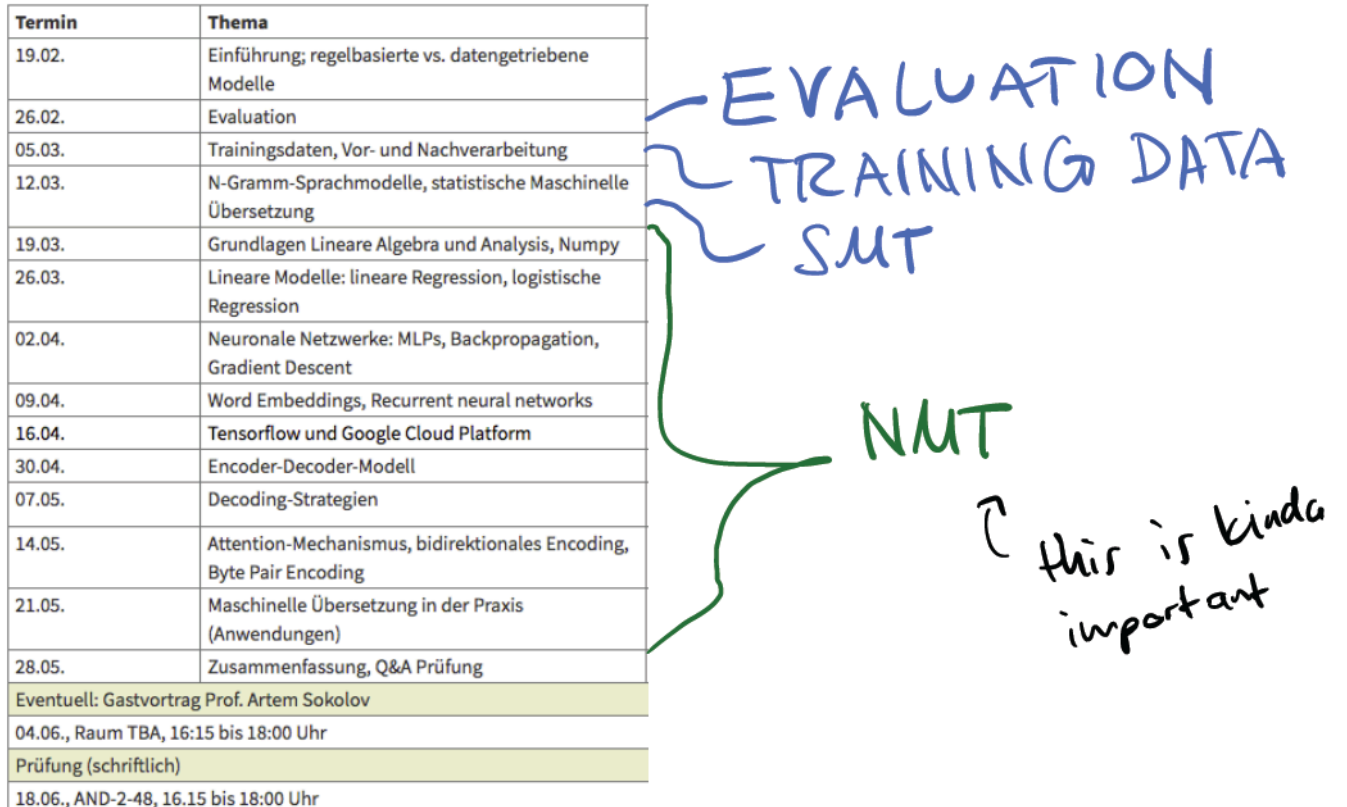